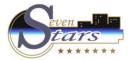

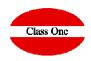

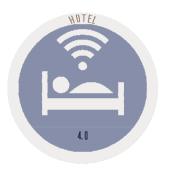

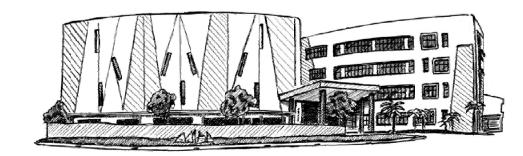

November 2.017

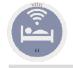

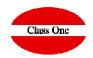

#### Configuration

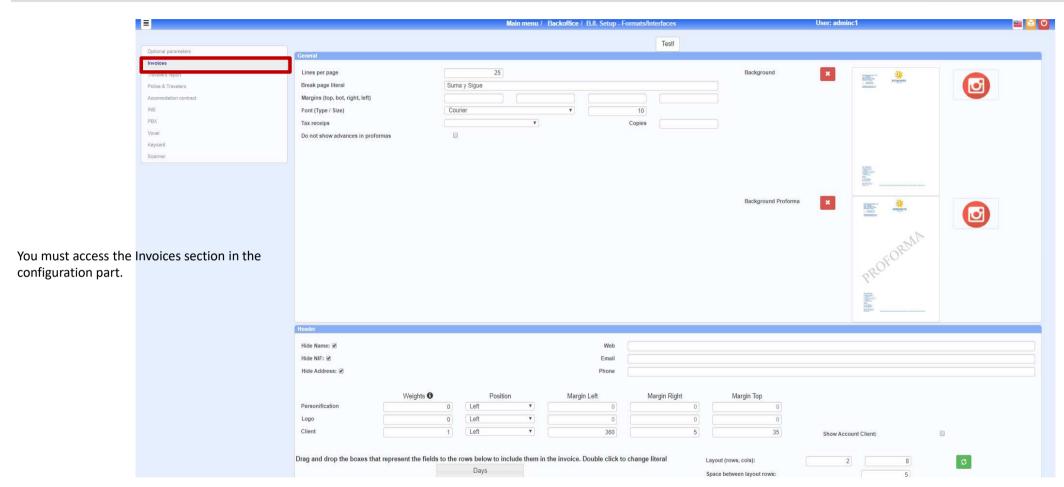

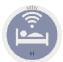

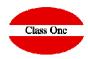

Configuration

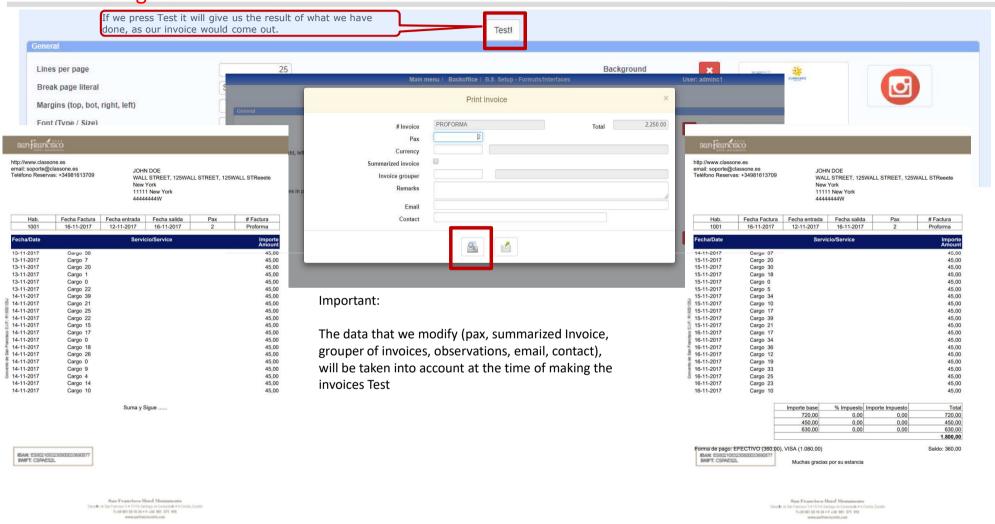

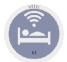

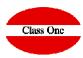

Configuration

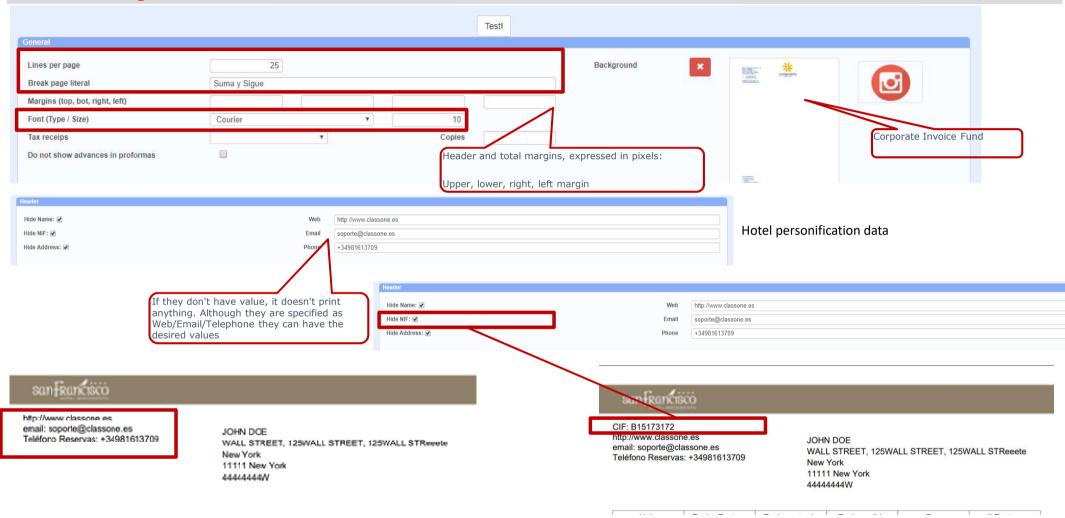

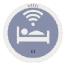

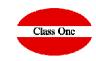

#### Configuration Hotel and Client's personalization data

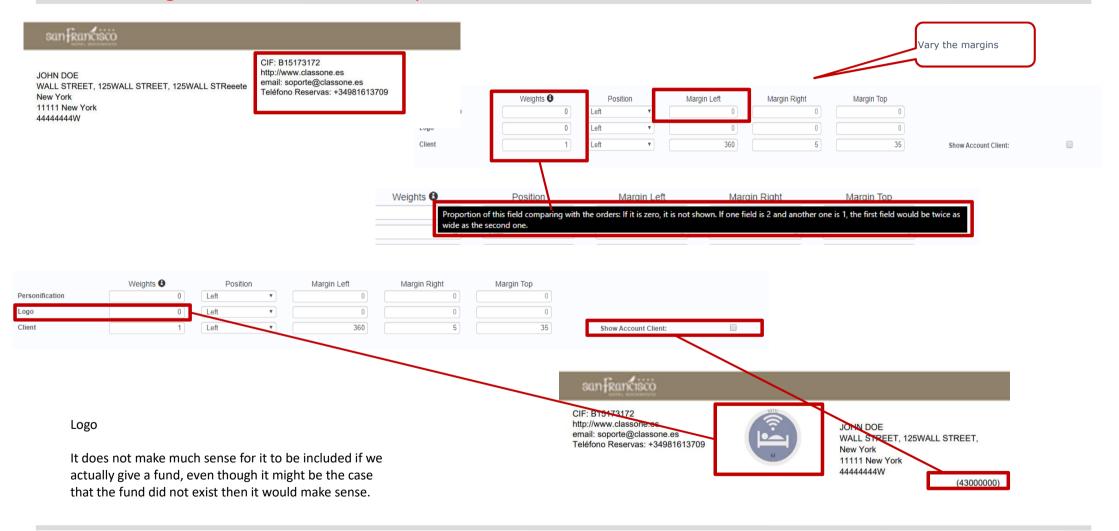

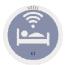

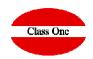

#### **Invoice Body Data Configuration**

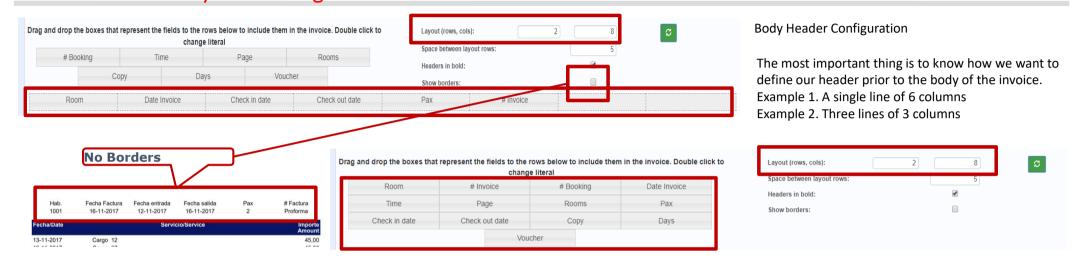

| E  | Hab.<br>1001 | Fecha Factura<br>16-11-2017 | Fecha entrada<br>12-11-2017 | Fecha salida<br>16-11-2017 | Pax<br>2 | # Factura<br>Proforma |
|----|--------------|-----------------------------|-----------------------------|----------------------------|----------|-----------------------|
| F  | echa/Date    |                             | Servi                       | cio/Service                |          | Importe<br>Amount     |
| 1: | 3-11-2017    | Cargo 38                    |                             |                            |          | 45.00                 |

| # Factura     | Fecha Factura | # Reserva |
|---------------|---------------|-----------|
| Proforma      | 16-11-2017    | 2234323   |
| Fecha entrada | Fecha salida  | Habs.     |
| 12-11-2017    | 16-11-2017    | 1         |
| Voucher       | Copia         | Hora      |
| V-23424       |               | 11:54     |

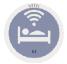

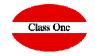

#### **Invoice Body Data Configuration**

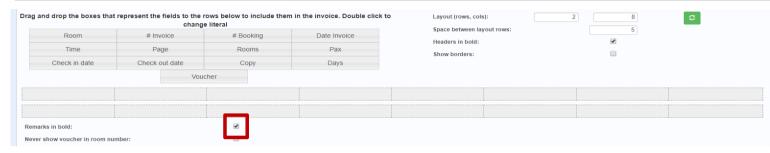

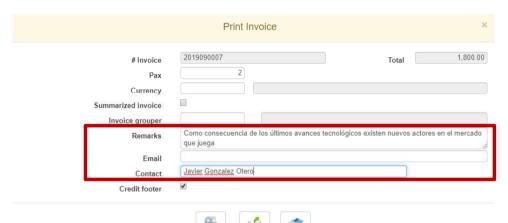

#### Observations can have up to 256 characters

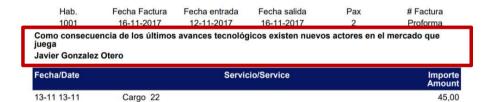

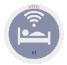

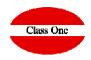

#### **Body Header Configuration**

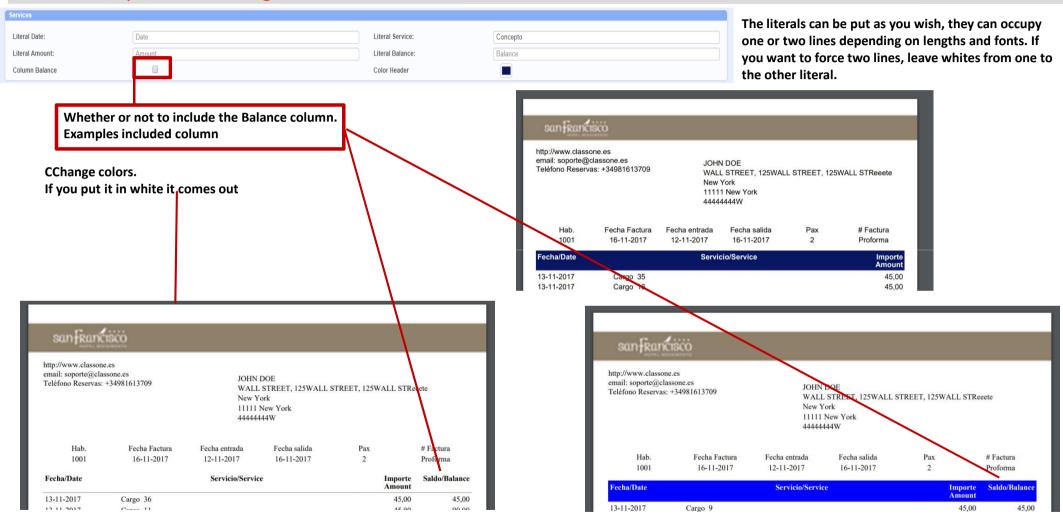

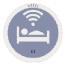

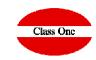

#### Invoice footer configuration

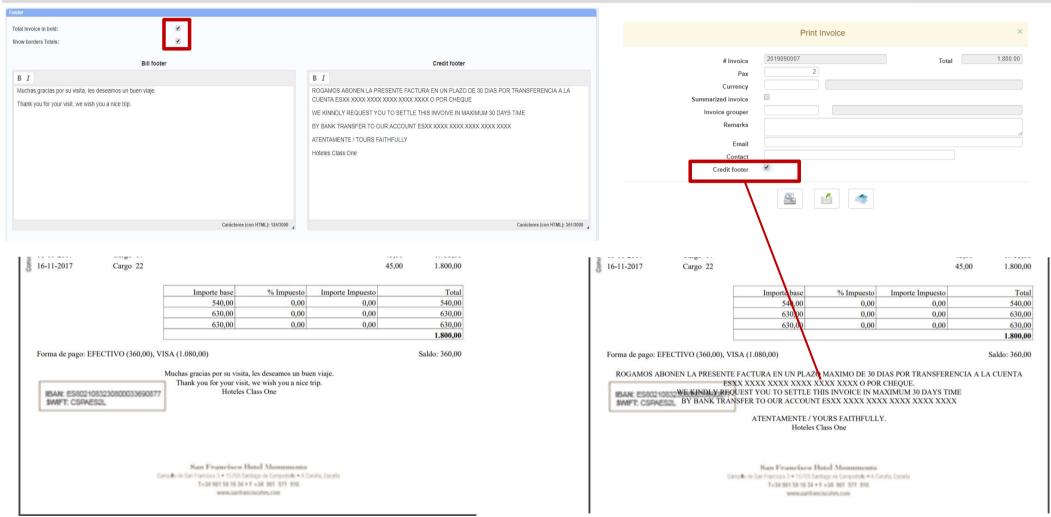